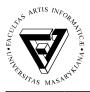

### Instructions for candidates for an entrance examination at FI MU

**During an entrance examination, please follow these instructions and guidance of supervisory committee**. You avoid inaccurate interpretation of your responses and any disputes about their accuracy.

After registration, make sure you have received the response form and a pen for writing answers. Also, make sure that you know your identification number (application number), which is on your invitation letter for the entrance examination. If you have not an invitation letter to the entrance examination with you, ask the supervisory committee about your application number.

**Completely turn off your mobile phones and any other communication devices;** just turn off the ringing is not sufficient. Otherwise, you may be excluded by supervisory committee from the entrance examination without any compensation.

When, after the deal of test workbooks, supervisory committee invites you, check your test workbook:

- 1. Check that you have a whole test workbook without defects the first is an introductory page with the FI logo and then pages with 25 progressively numbered questions from mathematics and 30 progressively numbered questions from computer science follow.
- 2. Each page of test workbook also has number of the test assignment. Check that the **test** assignment number is same on all pages of the test workbook.
- 3. Make sure that the text of test is readable.

# If your test workbook contains some technical defects of the above mentioned, ask the supervisory committee for a new one.

#### The entrance examination timing

- 12:45 come at the entrance examination registration to the entrance hall FI MU
- 13:00 14:30 test of basic knowledge in mathematics
- 15:00 16:15 test of basic knowledge in computer science

#### Instructions for completing the response form

For evaluation of the entrance examination is used only the response form, which is scanned by computer and electronically anonymously processed, therefore fill it with caution and care according to the instructions to prevent various defects. Do not damage the response form and do not write any notes on it.

- 1. A sample of response forms is enclosed. For each test, complete one response form. For test from mathematics fill only 25 questions, for test from computer science fill only answers to 30 questions, possible answers are a, b, c, d, e.
- 2. For filling use only a pencil, which you will receive during registration from the supervisory committee.
- 3. For filling numbers, use the model script font.
- 4. Marking for your response, use only the longitudinal line between characters []. Other symbols (crosses, circles, etc.) will not be accepted.
- 5. In the *Name* box write your name and surname.
- 6. In the box *Test sheet No*. write the number of your test workbook.

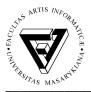

7. In the box application No. write your assigned identification number (application number), which is on your invitation letter for the entrance examination. This number is necessary to identify your data during test processing. Do not use any other number!

### Working with test

## For work with test from mathematics is reserved 90 minutes, for work with test from computer science is reserved 75 minutes.

- 1. The test from mathematics consists of 25 questions, test from computer science has 30 questions. Each question is marked with serial number (from 1 to 25, from 1 to 30). For each question there are five possible answers marked with letters (a, b, c, d, e), the correct response is just one. Each correct response is evaluated by one point, the incorrectly answered question is assessed -0.25 points. For more selected responses or no response is counted zero points.
- 2. Mark each your answer to the response form. Notes, sketches, etc. you can do to the test workbook, but it will not take account of them, even if they had the character of the response. The only proper response marked in the response form is rated. The correct answers indicate the longitudinal line according to the sample at the top of the response form. The answer is recorded in the field to the appropriate question number. The line must be placed within brackets [], otherwise the answer could be recognized incorrectly.
- 3. There is not possible to cross off answers in the response form. Erase the wrong answer thoroughly or ask for a new response form.

During test time is not permitted to leave your place, to use any tools (calculators, etc.), to disturb other candidates, to communicate with them, to use mobile devices. Keep others from coping of your answers. It is allowed to have on a table only a test workbook, response form, instructions for candidates, a pencil and a drink.

After expiration of specified time:

- 1. Make sure you have filled out in the response form the boxes: *Test sheet No., application No.,* and *Name*. If you find, that you forgot to fill one of these boxes, put up your hand, and fill missing data in the presence of committee member.
- 2. Place the response form and complete test workbook on the table, wait when supervisory committee collects these documents from all candidates. Only after their instruction, you may get up and leave the room.

Thank you for your understanding and good luck.